## **Table of Contents**

Last update: 2022/10/27 16:25 public:nnels:etext:images:multiple\_images http://bclc.wiki.libraries.coop/doku.php?id=public:nnels:etext:images:multiple\_images&rev=1666887930

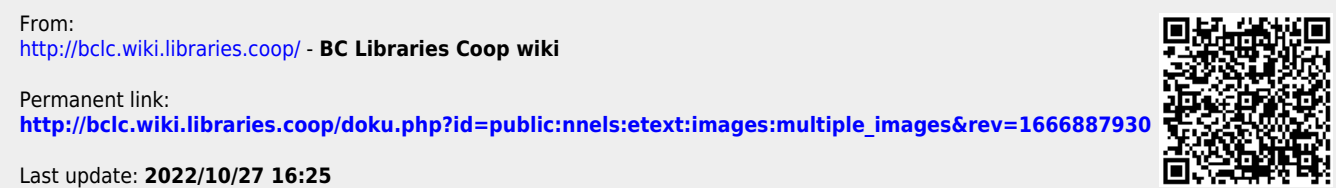

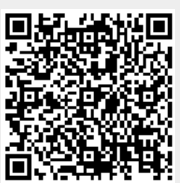